Приложение к рабочей программе по профессиональному модулю ПМ.02 Техническая эксплуатация инфокоммуникационных систем

Министерство цифрового развития, связи и массовых коммуникаций Российской Федерации Федеральное государственное бюджетное образовательное учреждение высшего образования «Сибирский государственный университет телекоммуникаций и информатики» (СибГУТИ)

Уральский технический институт связи и информатики (филиал) в г. Екатеринбурге (УрТИСИ СибГУТИ)

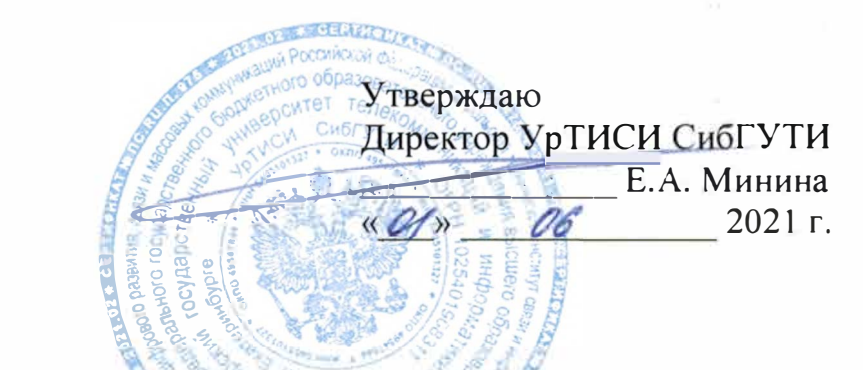

Оценочные средства текущего контроля и промежуточной аттестации по профессиональному модулю **TIONER ROLLO** 

# ПМ.02 ТЕХНИЧЕСКАЯ ЭКСПЛУАТАЦИЯ ИНФОКОММУНИКАЦИОННЫХ **CHCTEM**

для специальности: 11.02.15 Инфокоммуникационные сети и системы связи

Квалификация: специалист по обслуживанию телекоммуникаций

> Екатеринбург  $2021$

Приложение к рабочей программе по профессиональному модулю ПМ.02 Техническая эксплуатация инфокоммуникационных систем

Министерство цифрового развития, связи и массовых коммуникаций Российской Федерации Федеральное государственное бюджетное образовательное учреждение высшего образования «Сибирский государственный университет телекоммуникаций и информатики» (СибГУТИ) Уральский технический институт связи и информатики (филиал) в г. Екатеринбурге

(УрТИСИ СибГУТИ)

Утверждаю Директор УрТИСИ СибГУТИ \_\_\_\_\_\_\_\_\_\_\_\_\_\_ Е.А. Минина  $\frac{1}{2021}$  r.

Оценочные средства текущего контроля и промежуточной аттестации по профессиональному модулю

# **ПМ.02 ТЕХНИЧЕСКАЯ ЭКСПЛУАТАЦИЯ ИНФОКОММУНИКАЦИОННЫХ СИСТЕМ**

для специальности: 11.02.15 Инфокоммуникационные сети и системы связи

Квалификация: специалист по обслуживанию телекоммуникаций

> Екатеринбург 2021

#### Оценочные средства составили:

Овчинников Д,А. - преподаватель ЦК МТС кафедры МЭС Пермяков Е.Б. - преподаватель ЦК МТС кафедры МЭС Юрченко Е.В. - преподаватель ЦК МТС кафедры МЭС

Одобрено цикловой комиссией Многоканальных телекоммуникационных систем кафедры Многоканальной электрической связи. Протокол 13 от 31. 05.2021 Председатель цикловой комиссии Е.Б. Пермяков

# Согласовано

Заместитель директора по учебной работе А.Н. Белякова

# **Оценочные средства составили:**

Овчинников Д,А. - преподаватель ЦК МТС кафедры МЭС Пермяков Е.Б. - преподаватель ЦК МТС кафедры МЭС Юрченко Е.В. - преподаватель ЦК МТС кафедры МЭС

**Одобрено** цикловой комиссией Многоканальных телекоммуникационных систем кафедры Многоканальной электрической связи. Протокол от \_\_\_\_ Председатель цикловой комиссии \_\_\_\_\_\_\_\_\_\_\_\_\_\_\_\_ Е.Б. Пермяков

# **Согласовано**

Заместитель директора по учебной работе \_\_\_\_\_\_\_\_\_\_\_\_\_\_\_\_ А.Н. Белякова

Комплект оценочных средств предназначен для проверки результатов освоения профессионального модуля основной образовательной программы по специальности среднего профессионального образования 11.02.15 Инфокоммуникационные сети и системы связи в части овладения основным видом деятельности ВД 2 «Техническая эксплуатация инфокоммуникационных систем».

Форма аттестации по профессиональному модулю - экзамен. Итогом экзамена является однозначное решение: «вид профессиональной деятельности освоен/не освоен».

Экзамен предусматривает выполнение практических заданий.

# **2 Формы контроля и оценивания элементов профессионального модуля**

# Таблица 1

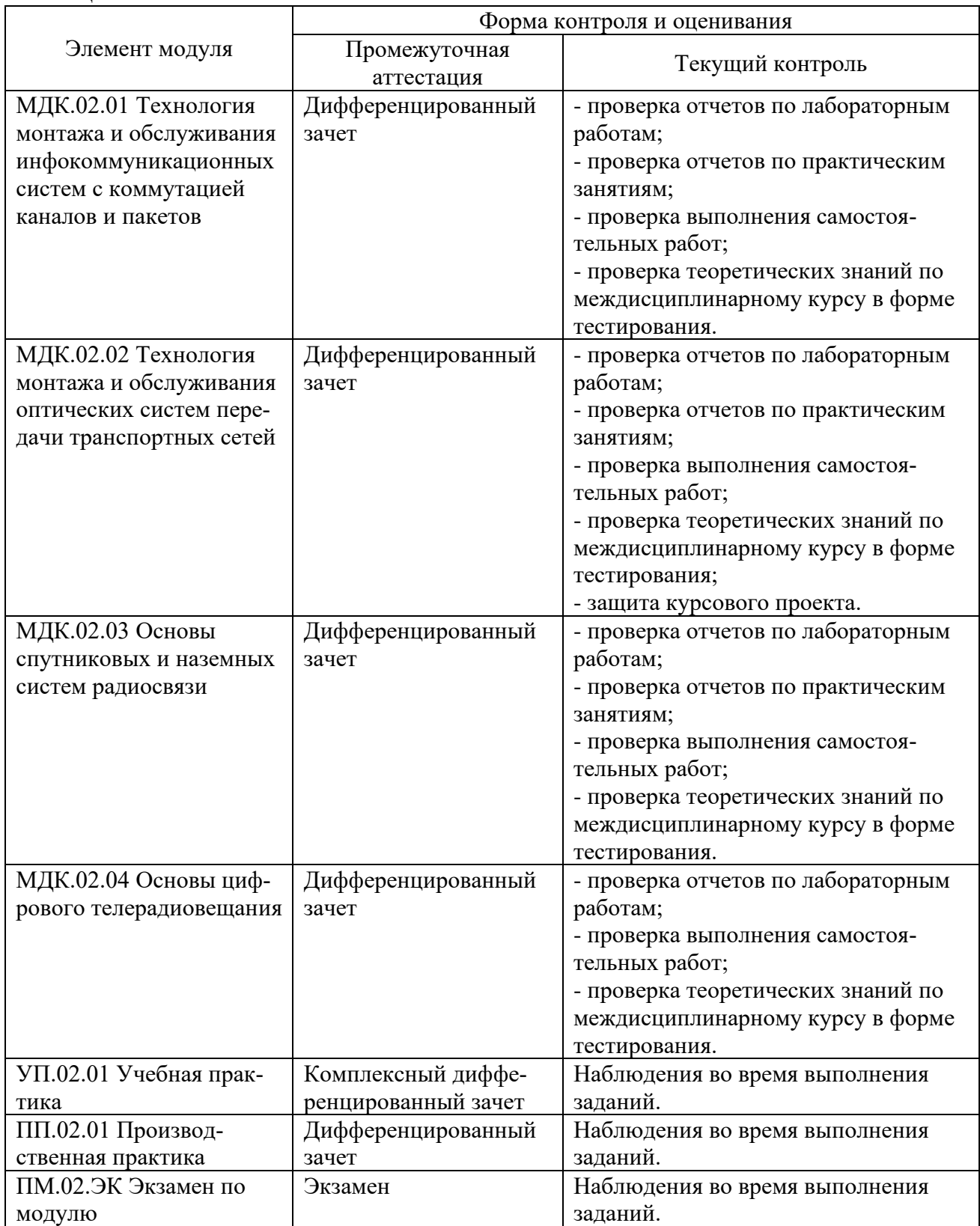

# **Перечень зачетных тем по всем МДК**

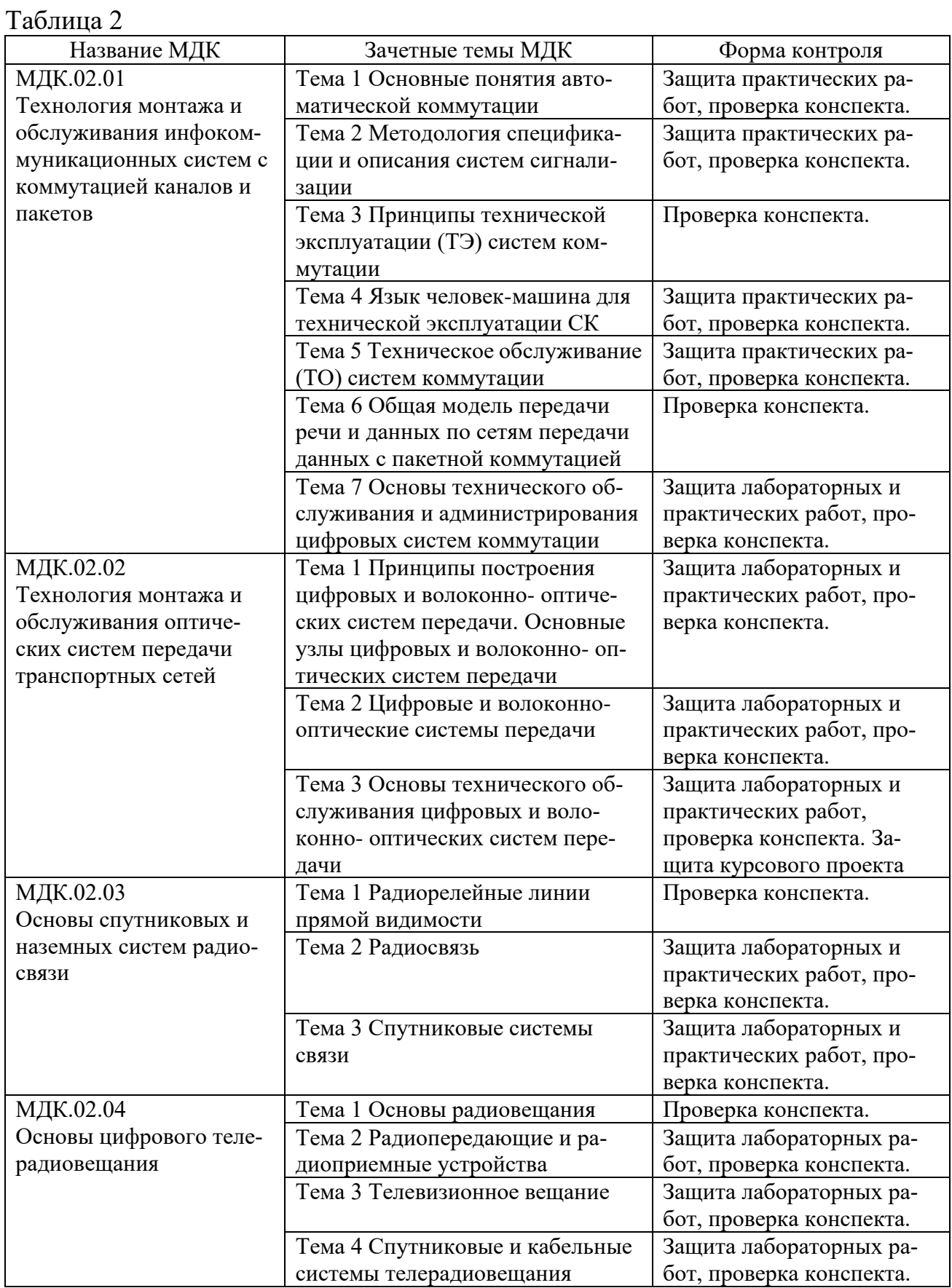

# 3 Результаты освоения модуля, подлежащие проверке на экзамене

В результате аттестации по профессиональному модулю осуществляется комплексная проверка следующих профессиональных и общих компетенций (Таблица 3):

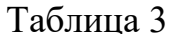

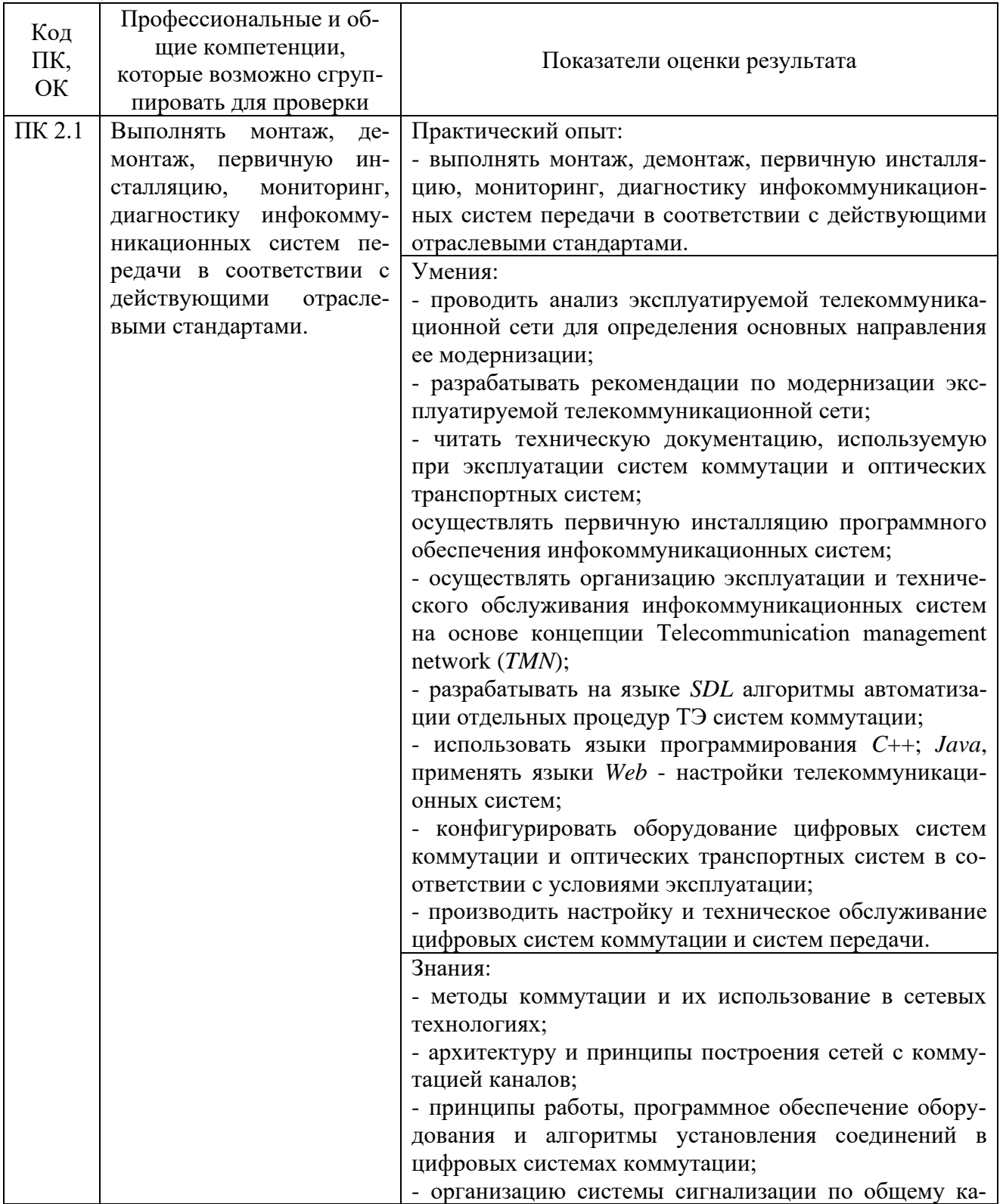

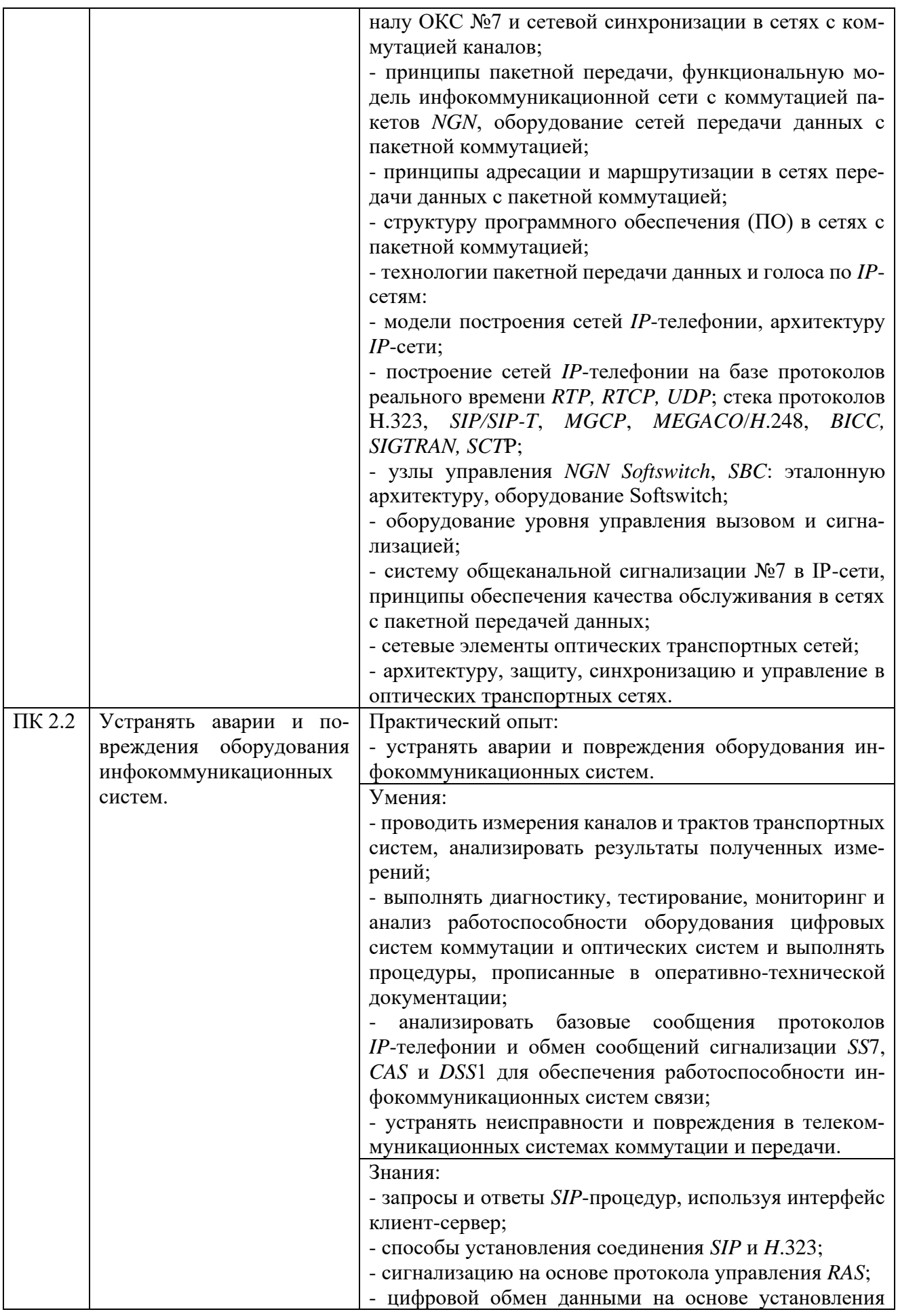

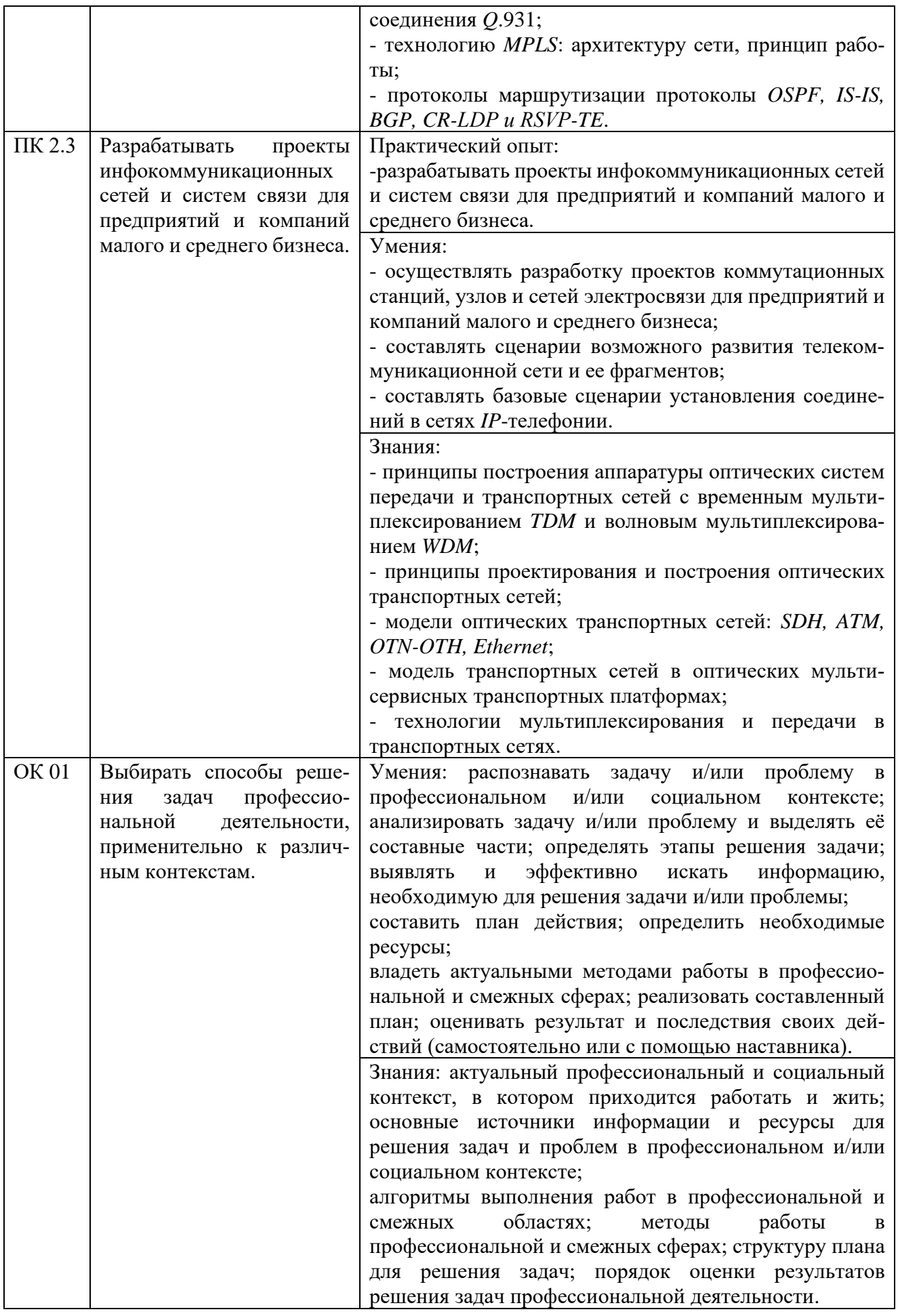

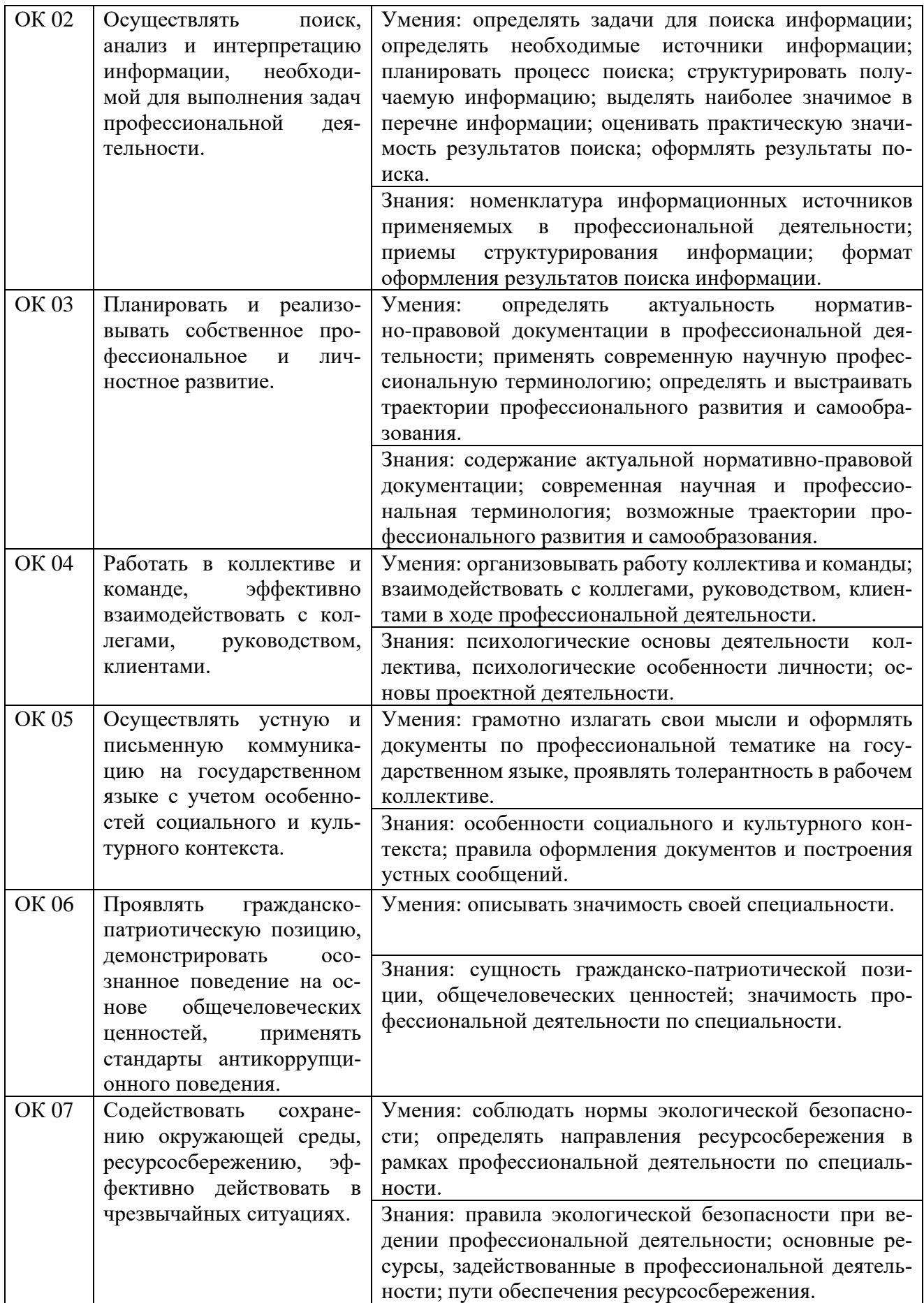

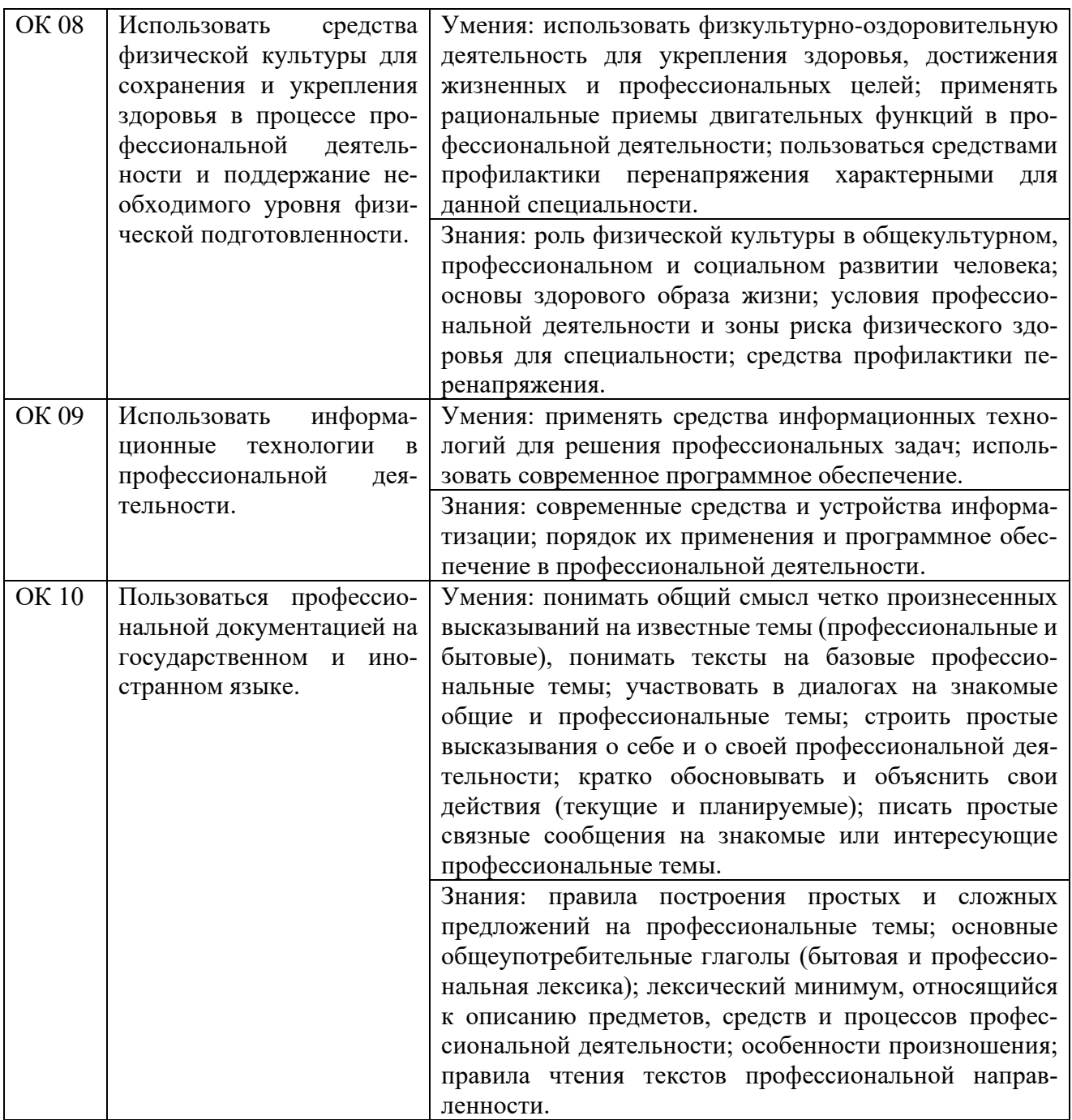

# **4 Комплект материалов для оценки сформированности общих и профессиональных компетенций по основному виду деятельности**

### **4.1 Задания для экзаменующихся**

В состав комплекта оценочных средств входят задания для экзаменующихся и критерии оценки выполненных заданий.

Количество заданий для экзаменующихся - 2.

Количество вариантов в каждом задании - 10.

Оцениваемые компетенции: ПК 2.1 - ПК 2.3, ОК 01 - ОК 10.

Условия выполнения задания: учебная лаборатория.

### **Задания для экзаменующихся №1**

Оцениваемые компетенции: ПК 2.1, ПК 2.2, ПК 2.3; ОК 01-ОК 10.

### **Вариант 1**

### **Задание 1**

Синтезировать МПК 64х128 методом декомпозиции по выходам, используя мультиплексоры 64х1 по выходам. Пояснить процесс коммутации  $K_{14}(S_{26}, t_{14}) \rightarrow K_{14}(S_{55}, t_{14})$ , используя адресное запоминающее устройство (АЗУ).

### *Инструкция:*

1) Определить количество СМПК.

2) Определить СМПК, который будет участвовать в коммутации (зависит от номера выхода).

3) Определить адрес ячейки АЗУ (состоит из двух частей: адреса мультиплексора и адреса ячейки в АЗУ, который определяется номером временного интервала.

4) Определить содержимое ячейки АЗУ (номер входящего тракта).

5) Изобразить схему МПК.

*Перечень раздаточных и дополнительных материалов:*

1) Методические указания по выполнению задания.

# **Задание 2**

Определить уровень сигнала на входе приемника радиорелейной станции (РРС), если известны:

1) выходная мощность передатчика на передающем конце 0,5 Вт.

2) затухание в волноводах на передающем и приемном конце по 0,1 дБ.

3) коэффициент усиления передающей и приемной антенн по 45 дБ.

4) расстояние между станциями 35 км.

5) рабочая частота РРЛ 8 ГГц.

*Инструкция:*

1) Составить уравнение радиосвязи.

2) Произвести расчет в условиях распространения сигнала в свободном пространстве.

3) Составить диаграмму уровней на пролёте РРЛ.

*Перечень раздаточных и дополнительных материалов:*

1) Методические указания по выполнению работы.

2) Справочная информация о технических данных аппаратуры РРС.

### *Возможно использование литературы:*

1 Костюкович, А. Е. Системы сигнализации в сетях связи : учебное пособие / А. Е. Костюкович, Н. Ф. Костюкович. - Новосибирск : Сибирский государственный университет телекоммуникаций и информатики, 2018. - 252 c. - *ISBN* 2227-8397. - Текст : электронный // Электронно-библиотечная система *IPR BOOKS* : [сайт]. - URL: *http://www.iprbookshop.ru*/84081.*html* (дата обращения: 10.12.2019). - Режим доступа: для авторизир. пользователей.

2 Маглицкий, Б. Н. Космические и наземные системы радиосвязи : учебное пособие для СПО / Б. Н. Маглицкий. - Саратов : Профобразование, 2021. - 384 c. - *ISBN* 978-5-4488-1181-4. - Текст : электронный // Электронно-библиотечная система *IPR BOOKS* : [сайт]. - *URL: https://www.iprbookshop.ru*/106622.*html* (дата обращения: 10.12.2021). - Режим доступа: для авторизир. пользователей.

Максимальное время выполнения заданий: 36 минут (24 минуты на подготовку и 12 минут на ответ).

### **Вариант 2**

### **Задание 1**

Синтезировать МПК 128х64 методом декомпозиции по входам, используя демультиплексоры 1х64 по входам. Пояснить процесс коммутации  $K_{21}(S_{96}, t_{21}) \rightarrow K_{21}(S_{47}, t_{21})$ , используя адресное запоминающее устройство (АЗУ).

### *Инструкция:*

1) Определить количество СМПК.

2) Определить СМПК, который будет участвовать в коммутации (зависит от номера выхода).

3) Определить адрес ячейки АЗУ (состоит из двух частей: адреса мультиплексора и адреса ячейки в АЗУ, который определяется номером временного интервала.

4) Определить содержимое ячейки АЗУ (номер входящего тракта).

5) Изобразить схему МПК.

*Перечень раздаточных и дополнительных материалов:*

1) Методические указания по выполнению задания.

### **Задание 2**

Исследуйте спектр сигнала на выходе передатчика радиорелейной станции Р-6 (РРС Р-6).

### *Инструкция:*

1) Подключите нагрузку 50 Ом к выходу передатчика радиорелейной станции Р-6 (РРС Р-6).

2) Параллельно нагрузке подключите анализатор спектра *PXI*.

3) На вход передатчика подайте от мультиплексора поток *Е*1.

4) Включите питание РРС Р-6 и по дисплею установите необходимый режим работы станции;.

5) Распечатайте картинку с экрана монитора анализатора. Дайте пояснения к рисунку.

### *Перечень раздаточных и дополнительных материалов:*

1) Методические указания по выполнению работы.

2) Справочная информация о технических данных аппаратуры РРС.

3) Описание прибора *PXI*.

### *Возможно использование литературы:*

1 Костюкович, А. Е. Системы сигнализации в сетях связи : учебное пособие / А. Е. Костюкович, Н. Ф. Костюкович. - Новосибирск : Сибирский государственный университет телекоммуникаций и информатики, 2018. - 252 c. - *ISBN* 2227-8397. - Текст : электронный // Электронно-библиотечная система *IPR BOOKS* : [сайт]. - URL: *http://www.iprbookshop.ru*/84081.*html* (дата обращения: 10.12.2019). - Режим доступа: для авторизир. пользователей.

2 Маглицкий, Б. Н. Космические и наземные системы радиосвязи : учебное пособие для СПО / Б. Н. Маглицкий. - Саратов : Профобразование, 2021. - 384 c. - *ISBN* 978-5-4488-1181-4. - Текст : электронный // Электронно-библиотечная система *IPR BOOKS* : [сайт]. - *URL: https://www.iprbookshop.ru*/106622.*html* (дата обращения: 10.12.2021). - Режим доступа: для авторизир. пользователей.

Максимальное время выполнения заданий: 36 минут (24 минуты на подготовку и 12 минут на ответ).

### **Вариант 3**

### **Задание 1**

Вычертить структурную схему МВК 64х32. Определить: объем информационного ЗУ (ИЗУ) и адресного ЗУ (АЗУ), адресацию ячеек ИЗУ и АЗУ, разрядность ячеек ИЗУ и АЗУ. Пояснить процесс коммутации  $K_{20} (S_{51}, t_{20}) \rightarrow K_{11} (S_{27}, t_{11})$ 

### *Инструкция:*

1) Определить количество ячеек ИЗУ, АЗУ и их адреса.

2) Определить разрядность ячеек. Пояснить процесс коммутации:

3) Изобразить схему взаимодействия ИЗУ и АЗУ.

ИЗУ и АЗУ могут работать в одном из двух режимов:

ИЗУ – в режиме последовательной (циклической записи) и в режиме произвольного (ациклического чтения);

АЗУ – в режиме произвольной (ациклической) записи и последовательного (циклического) чтения.

*Перечень раздаточных и дополнительных материалов:* 1) Методические указания по выполнению задания.

# **Задание 2**

Определить пороговую чувствительность приемника радиорелейной станции Р-6 (РРС Р-6).

# *Инструкция:*

1) Подключите генератор *PXI* к входу приемника РРС Р-6;

2) Установить на генераторе *PXI* рабочую частоту приема РРС Р-6;

3) Уменьшая выходной уровень генератора, определите, при каком уровне происходит появление на дисплее станции надписи «нет сигнала».

4) Запишите этот уровень и сравните с техническими данными РРС;

5) Поясните понятие «пороговый уровень» и «реальный уровень».

*Перечень раздаточных и дополнительных материалов:*

1) Методические указания по выполнению работы.

2) Справочная информация о технических данных аппаратуры РРС.

# *Возможно использование литературы:*

1 Костюкович, А. Е. Системы сигнализации в сетях связи : учебное пособие / А. Е. Костюкович, Н. Ф. Костюкович. - Новосибирск : Сибирский государственный университет телекоммуникаций и информатики, 2018. - 252 c. - *ISBN* 2227-8397. - Текст : электронный // Электронно-библиотечная система *IPR BOOKS* : [сайт]. - URL: *http://www.iprbookshop.ru*/84081.*html* (дата обращения: 10.12.2019). - Режим доступа: для авторизир. пользователей.

2 Маглицкий, Б. Н. Космические и наземные системы радиосвязи : учебное пособие для СПО / Б. Н. Маглицкий. - Саратов : Профобразование, 2021. - 384 c. - *ISBN* 978-5-4488-1181-4. - Текст : электронный // Электронно-библиотечная система *IPR BOOKS* : [сайт]. - *URL: https://www.iprbookshop.ru*/106622.*html* (дата обращения: 10.12.2021). - Режим доступа: для авторизир. пользователей.

Максимальное время выполнения заданий: 36 минут (24 минуты на подготовку и 12 минут на ответ).

# Вариант 4

# Залание 1

Составить MSC сценарий местного вызова с использованием протокола обмена линейными сигналами по 2ВСК односторонних соединительных линий и декадного кода, для передачи адресной информации на сети с пятизначной нумерацией: - к свободному абоненту, отбой В. - какие сообщения и в какой последовательности должны передаваться (соединение устанавливается от абонента АТС А к абоненту АТС В - 12354).

## Инструкция:

1) Разбить сценарий MSC на несколько страниц. Разбивка может быть горизонтальной и вертикальной.

2) Страницы должны нумероваться парами.

3) Представить взаимодействия между компонентами системы линиями сообщений.

4) Представить данное описание в виде текста.

Перечень раздаточных и дополнительных материалов: 1) Таблица - Основные символы, используемые в MSC.

# Залание 2

Произведите расчет параметров спутниковой линии связи.

# Инструкция:

1) На компьютере включите программу «Расчет VSAT» и выберите свой вариант по последнему номеру ст. билета;

2) В соответствии с Вашим вариантом внести в программу необходимые ланные:

3) Запишите в таблицу полученные данные азимута и угла места земной станции спутниковой связи, угол наклона конвертора, расстояние до спутника;

4) Определите оптимальный диаметр параболической антенны земной станции спутниковой связи при которой наблюдается устойчивая испытательная таблица на экране телевизора;

5) Определите коэффициент шума конвертора в дБ, К.

Перечень раздаточных и дополнительных материалов:

1) Методические указания по выполнению работы.

2) Справочная информация о программе«Расчет VSAT».

### Возможно использование литературы:

1 Костюкович, А. Е. Системы сигнализации в сетях связи: учебное пособие / А. Е. Костюкович, Н. Ф. Костюкович. - Новосибирск: Сибирский государственный университет телекоммуникаций и информатики, 2018. - 252 с. - ISBN 2227-8397. - Текст : электронный // Электронно-библиотечная система IPR *BOOKS* : [сайт]. - URL: *http://www.iprbookshop.ru*/84081.*html* (дата обращения: 10.12.2019). - Режим доступа: для авторизир. пользователей.

2 Маглицкий, Б. Н. Космические и наземные системы радиосвязи : учебное пособие для СПО / Б. Н. Маглицкий. - Саратов : Профобразование, 2021. - 384 c. - *ISBN* 978-5-4488-1181-4. - Текст : электронный // Электронно-библиотечная система *IPR BOOKS* : [сайт]. - *URL: https://www.iprbookshop.ru*/106622.*html* (дата обращения: 10.12.2021). - Режим доступа: для авторизир. пользователей.

Максимальное время выполнения заданий: 36 минут (24 минуты на подготовку и 12 минут на ответ).

### **Вариант 5**

### **Задание 1**

Составить *MSC* сценарий передачи регистровой информации при местном вызове с использованием протокола импульсный челнок на сети с пятизначной нумерацией. Абонент В свободен. Какие сообщения и в каком порядке должны передаваться (соединение устанавливается от абонента АТС А к абоненту АТС В – 12354, набор номера осуществляется в предответном состоянии).

### *Инструкция:*

1) Разбить сценарий *MSC* на несколько страниц. Разбивка может быть горизонтальной и вертикальной.

2) Страницы должны нумероваться парами.

3) Представить взаимодействия между компонентами системы линиями сообщений.

4) Представить данное описание в виде текста.

*Перечень раздаточных и дополнительных материалов:*

1) Таблица - Основные символы, используемые в *MSC*.

### **Задание 2**

Определите несущую частоту радиорелейной станции (РРС) КУРС-8, если кварцевый задающий генератор гетеродина передатчика работает на частоте 125 МГц, а суммарный коэффициент умножения умножителей 72. Какова относительная нестабильность несущей частоты РРС в герцах, если нестабильность кварцевого задающего генератора  $10^{-7}$ .

### *Инструкция:*

1) Внимательно прочитать и понять условие выполнения задания.

- 2) Вначале определить значение несущей частоты РРС.
- 3) Определить относительную нестабильность частоты.

### *Перечень раздаточных и дополнительных материалов:*

1) Методические указания по выполнению работы.

2) Справочная информация о технических данных аппаратуры РРС.

*Возможно использование литературы:*

1 Костюкович, А. Е. Системы сигнализации в сетях связи : учебное пособие / А. Е. Костюкович, Н. Ф. Костюкович. - Новосибирск : Сибирский государственный университет телекоммуникаций и информатики, 2018. - 252 c. - *ISBN* 2227-8397. - Текст : электронный // Электронно-библиотечная система *IPR BOOKS* : [сайт]. - URL: *http://www.iprbookshop.ru*/84081.*html* (дата обращения: 10.12.2019). - Режим доступа: для авторизир. пользователей.

2 Маглицкий, Б. Н. Космические и наземные системы радиосвязи : учебное пособие для СПО / Б. Н. Маглицкий. - Саратов : Профобразование, 2021. - 384 c. - *ISBN* 978-5-4488-1181-4. - Текст : электронный // Электронно-библиотечная система *IPR BOOKS* : [сайт]. - *URL: https://www.iprbookshop.ru*/106622.*html* (дата обращения: 10.12.2021). - Режим доступа: для авторизир. пользователей.

Максимальное время выполнения заданий: 36 минут (24 минуты на подготовку и 12 минут на ответ).

### **Вариант 6**

### **Задание 1**

Пояснить по схеме, изображенной на рисунке 1, процесс проключения «Фиксация вызова от абонента» *SI*-2000*V*5.

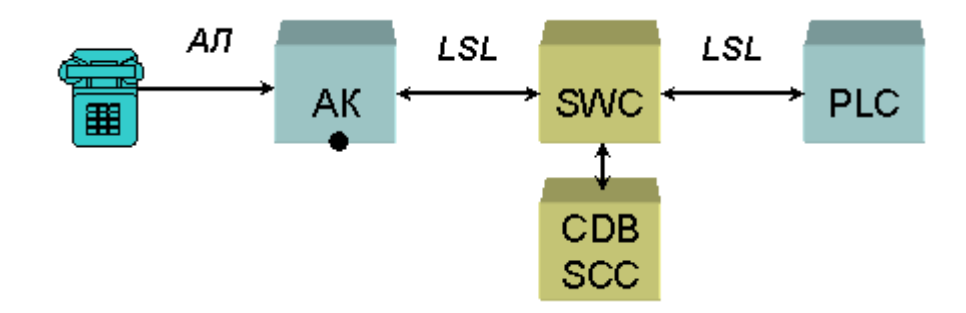

Рисунок 1 – Схема SI-2000V5

### *Инструкция:*

1) Изучить диаграммы процессов обслуживания вызова цифровой системы коммутации *SI*-2000*V*5в процессе фиксация вызова от абонента.

*Перечень раздаточных и дополнительных материалов:*

1) Описание работы *SI*-2000*V*5.

2) Программное обеспечение (программный интерфейс) «Цифровая система коммутации *SI*-2000*V*5».

### **Задание 2**

С какой целью и почему в цифровой радиорелейной стации в оконечном оборудовании производятся операции помехозащитного кодирования? Перечислите их и дайте каждой краткую характеристику.

*Инструкция:*

1) Внимательно прочитать условие задания.

2) проанализировать, как и от каких условий зависит коэффициент усиления РРЛ.

### *Перечень раздаточных и дополнительных материалов:*

1) Методические указания по выполнению работы.

2) Справочная информация о технических данных аппаратуры РРС.

*Возможно использование литературы:*

1 Костюкович, А. Е. Системы сигнализации в сетях связи : учебное пособие / А. Е. Костюкович, Н. Ф. Костюкович. - Новосибирск : Сибирский государственный университет телекоммуникаций и информатики, 2018. - 252 c. - *ISBN* 2227-8397. - Текст : электронный // Электронно-библиотечная система *IPR BOOKS* : [сайт]. - URL: *http://www.iprbookshop.ru*/84081.*html* (дата обращения: 10.12.2019). - Режим доступа: для авторизир. пользователей.

2 Маглицкий, Б. Н. Космические и наземные системы радиосвязи : учебное пособие для СПО / Б. Н. Маглицкий. - Саратов : Профобразование, 2021. - 384 c. - *ISBN* 978-5-4488-1181-4. - Текст : электронный // Электронно-библиотечная система *IPR BOOKS* : [сайт]. - *URL: https://www.iprbookshop.ru*/106622.*html* (дата обращения: 10.12.2021). - Режим доступа: для авторизир. пользователей.

Максимальное время выполнения заданий: 36 минут (24 минуты на подготовку и 12 минут на ответ).

# **Вариант 7**

# **Задание 1**

Пояснить по схеме, представленной на рисунке 2, процесс проключения «Прием адресной информации декадным и частотным кодом» *SI*-2000*V*5.

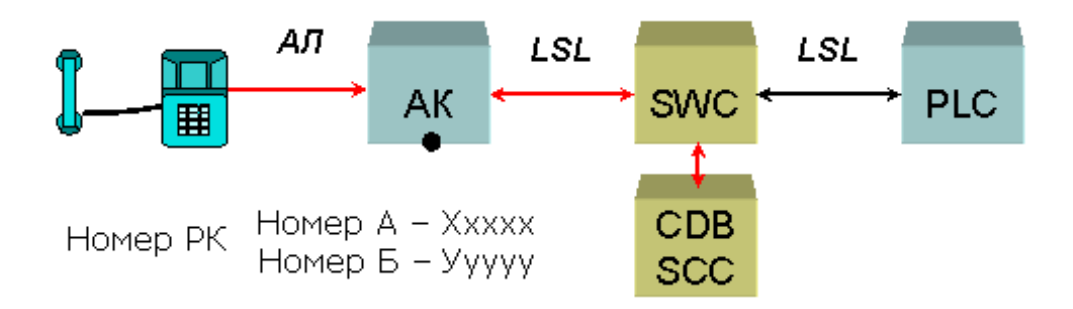

Рисунок 2 – Схема SI-2000V5

# *Инструкция:*

1) Изучить диаграммы процессов обслуживания вызова цифровой системы коммутации *SI*-2000*V*5в процессе посылка вызова.

*Перечень раздаточных и дополнительных материалов:*

1) Описание работы *SI*-2000*V*5.

2) Программное обеспечение (программный интерфейс) «Цифровая система коммутации *SI*-2000*V*5».

## **Задание 2**

Рассчитать коэффициент усиления параболической антенны диаметром 2.5 м в разах и дБ. Поясните, от каких параметров он зависит.

### *Инструкция:*

- 1) Внимательно прочитать и понять условие выполнения задания.
- 2) Выполнить необходимые расчеты.
- 3) Ответить на вопрос.

### *Перечень раздаточных и дополнительных материалов:*

1) Методические указания по параметрам антенно-фидерных устройств.

### *Возможно использование литературы:*

1 Костюкович, А. Е. Системы сигнализации в сетях связи : учебное пособие / А. Е. Костюкович, Н. Ф. Костюкович. - Новосибирск : Сибирский государственный университет телекоммуникаций и информатики, 2018. - 252 c. - *ISBN* 2227-8397. - Текст : электронный // Электронно-библиотечная система *IPR BOOKS* : [сайт]. - URL: *http://www.iprbookshop.ru*/84081.*html* (дата обращения: 10.12.2019). - Режим доступа: для авторизир. пользователей.

2 Маглицкий, Б. Н. Космические и наземные системы радиосвязи : учебное пособие для СПО / Б. Н. Маглицкий. - Саратов : Профобразование, 2021. - 384 c. - *ISBN* 978-5-4488-1181-4. - Текст : электронный // Электронно-библиотечная система *IPR BOOKS* : [сайт]. - *URL: https://www.iprbookshop.ru*/106622.*html* (дата обращения: 10.12.2021). - Режим доступа: для авторизир. пользователей.

Максимальное время выполнения заданий: 36 минут (24 минуты на подготовку и 12 минут на ответ).

# **Вариант 8**

# **Задание 1**

Пояснить по схеме, представленной на рисунке 3, процесс проключения «Посылка вызова» *SI*-2000*V*5.

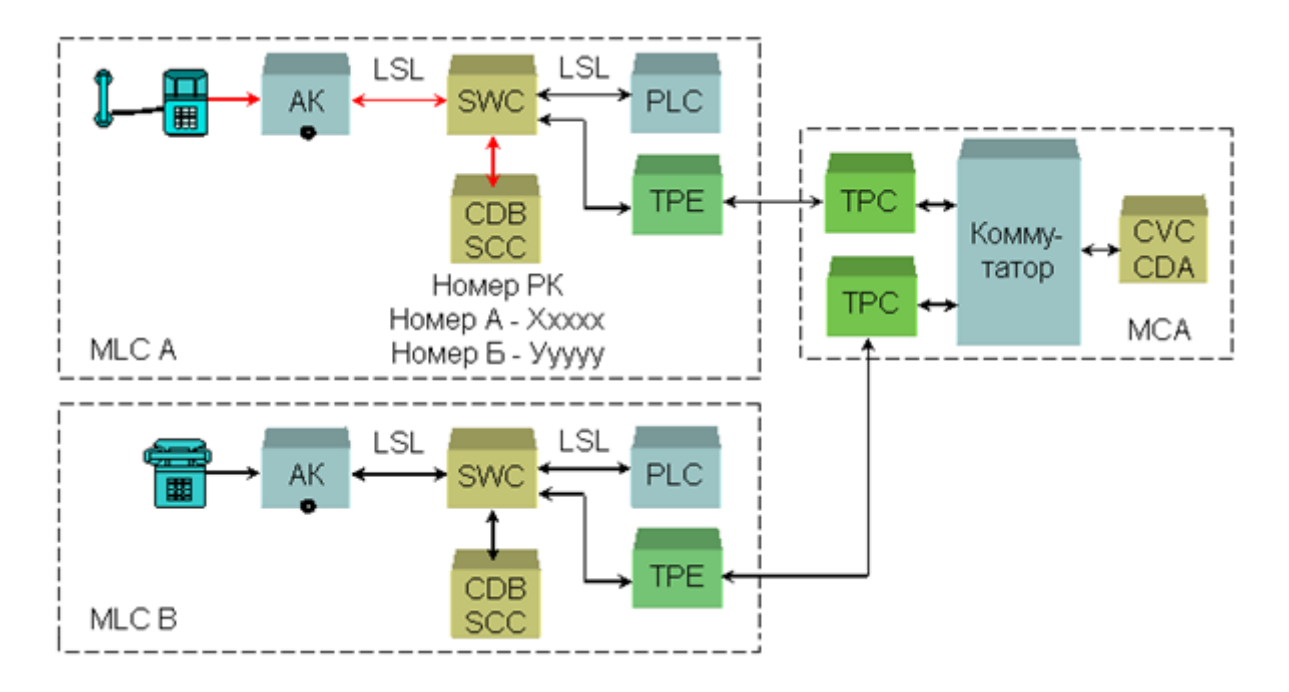

Рисунок 3 – Схема проключения «Посылка вызова» SI-2000V5

# *Инструкция:*

1) Изучить диаграммы процессов обслуживания вызова цифровой системы коммутации *SI*-2000*V*5в процессе контроля посылки вызова.

*Перечень раздаточных и дополнительных материалов:*

1) Описание работы *SI*-2000*V*5.

2) Программное обеспечение (программный интерфейс) «Цифровая система коммутации *SI*-2000*V*5».

# **Задание 2**

Рассчитать первую зону Френеля для радиорелейного пролета длиной 35 км. Поясните, что значит: открытый, закрытый и полуоткрытый пролеты. От чего зависит высота установки антенн на РРС.

# *Инструкция:*

1) Внимательно прочитать и понять условие выполнения задания.

2) Изобразить эскиз радиорелейного пролета, пояснив положение зоны Френеля.

3) Выполнить необходимые расчеты.

4) Ответить на вопросы.

*Перечень раздаточных и дополнительных материалов:*

1) Методические указания для выполнения задания.

# *Возможно использование литературы:*

1 Костюкович, А. Е. Системы сигнализации в сетях связи : учебное пособие / А. Е. Костюкович, Н. Ф. Костюкович. - Новосибирск : Сибирский государственный университет телекоммуникаций и информатики, 2018. - 252 c. - *ISBN* 2227-8397. - Текст : электронный // Электронно-библиотечная система *IPR BOOKS* : [сайт]. - URL: *http://www.iprbookshop.ru*/84081.*html* (дата обращения: 10.12.2019). - Режим доступа: для авторизир. пользователей.

2 Маглицкий, Б. Н. Космические и наземные системы радиосвязи : учебное пособие для СПО / Б. Н. Маглицкий. - Саратов : Профобразование, 2021. - 384 c. - *ISBN* 978-5-4488-1181-4. - Текст : электронный // Электронно-библиотечная система *IPR BOOKS* : [сайт]. - *URL: https://www.iprbookshop.ru*/106622.*html* (дата обращения: 10.12.2021). - Режим доступа: для авторизир. пользователей.

Максимальное время выполнения заданий: 36 минут (24 минуты на подготовку и 12 минут на ответ).

# **Вариант 9**

# **Задание 1**

Пояснить по схеме, представленной на рисунке 4, процесс проключения «Контроль посылки вызова» *SI*-2000*V*5.

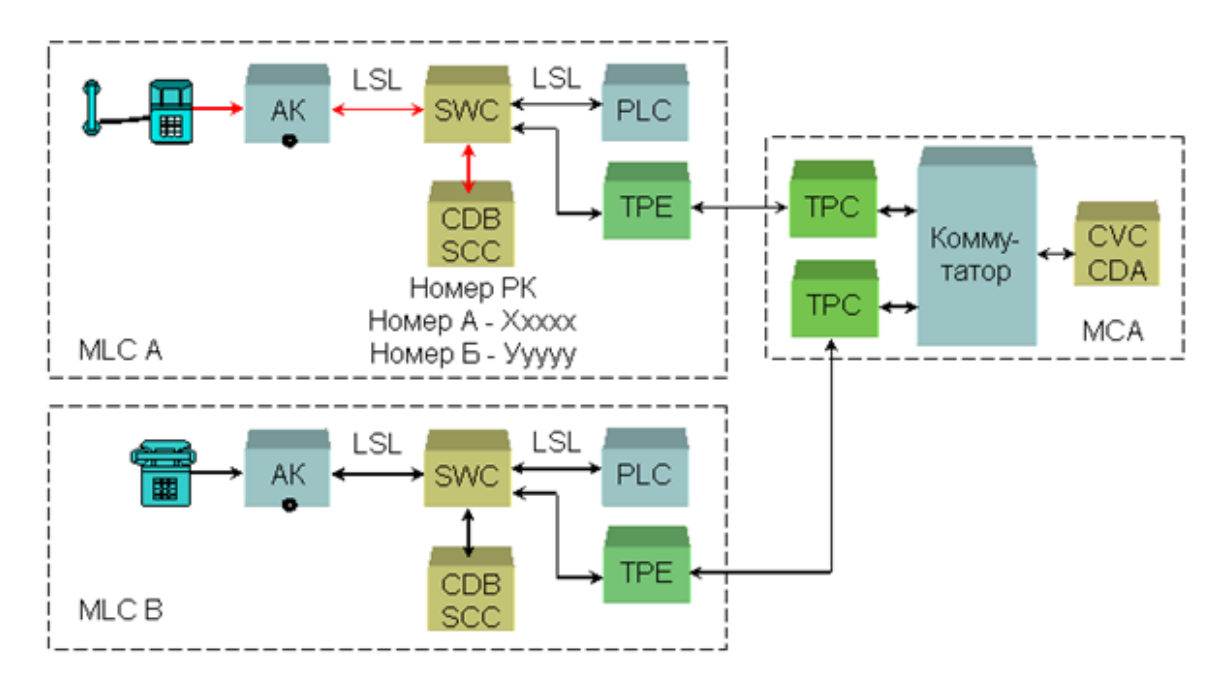

Рисунок 4 – Схема процесс проключения «Контроль посылки вызова» SI-2000V5

# *Инструкция:*

1) Изучить диаграммы процессов обслуживания вызова цифровой системы коммутации *SI*-2000*V*5в процессе контроля посылки вызова.

*Перечень раздаточных и дополнительных материалов:*

1) Описание работы *SI*-2000*V*5.

2) Программное обеспечение (программный интерфейс) «Цифровая система коммутации *SI*-2000*V*5».

# **Задание 2**

Подготовить радиорелейную станцию Курс-8 к работе.

# *Инструкция:*

1) Проверить состояние заземления, включите питание РРС Курс-8.

2) Оценить работу оборудования по контрольным приборам и сигнализации.

3) Проанализировать показания приборов и сигнализации.

4) Какие показания считаются нормой, а какие требуют принятие определенных решений?

*Перечень раздаточных и дополнительных материалов:*

1) Аппаратура радиорелейной станции Курс-8.

2) Техническое описание РРС Курс-8.

# *Возможно использование литературы:*

1 Костюкович, А. Е. Системы сигнализации в сетях связи : учебное пособие / А. Е. Костюкович, Н. Ф. Костюкович. - Новосибирск : Сибирский государственный университет телекоммуникаций и информатики, 2018. - 252 c. - *ISBN* 2227-8397. - Текст : электронный // Электронно-библиотечная система *IPR BOOKS* : [сайт]. - URL: *http://www.iprbookshop.ru*/84081.*html* (дата обращения: 10.12.2019). - Режим доступа: для авторизир. пользователей.

2 Маглицкий, Б. Н. Космические и наземные системы радиосвязи : учебное пособие для СПО / Б. Н. Маглицкий. - Саратов : Профобразование, 2021. - 384 c. - *ISBN* 978-5-4488-1181-4. - Текст : электронный // Электронно-библиотечная система *IPR BOOKS* : [сайт]. - *URL: https://www.iprbookshop.ru*/106622.*html* (дата обращения: 10.12.2021). - Режим доступа: для авторизир. пользователей.

Максимальное время выполнения заданий: 36 минут (24 минуты на подготовку и 12 минут на ответ).

# **Вариант 10**

# **Задание 1**

Пояснить по схеме, представленной на рисунке 5, процесс проключения «Ответ, разговор, отбой, разъединение» *SI*-2000*V*5.

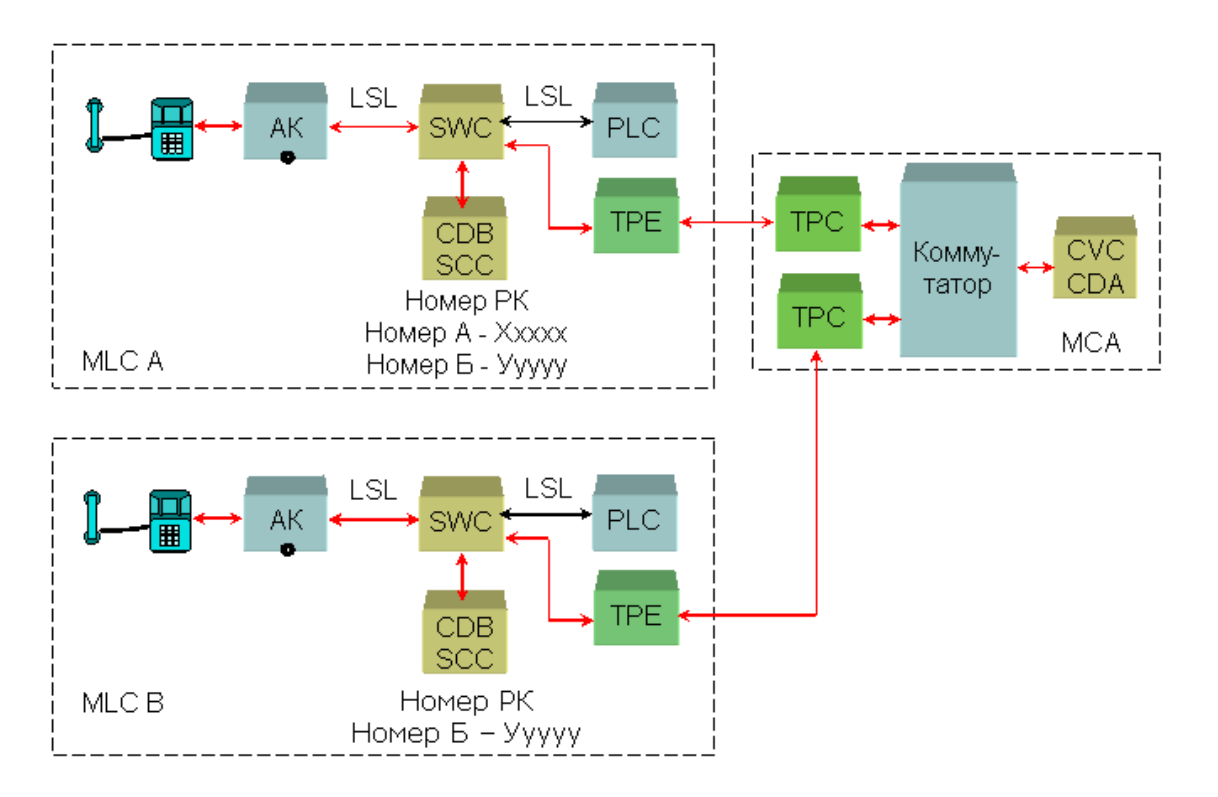

Рисунок 5 – Схема проключения SI-2000V5

# *Инструкция:*

1) Изучить диаграммы процессов обслуживания вызова цифровой системы коммутации *SI*-2000*V*5в процессе ответа абонента, разговорное состояние.

*Перечень раздаточных и дополнительных материалов:*

1) Описание работы *SI*-2000*V*5.

2) Программное обеспечение (программный интерфейс) «Цифровая система коммутации *SI*-2000*V*5».

# **Задание 2**

Подготовить радиорелейную станцию Р-6 к работе.

*Инструкция:*

1) Проверить состояние заземления, включите питание РРС Р-6.

2) Оценить работу оборудования по контрольным приборам и сигнализации.

3) Проанализировать показания приборов и сигнализации.

4) Какие показания считаются нормой, а какие требуют принятие определенных решений?

*Перечень раздаточных и дополнительных материалов:*

1) Аппаратура радиорелейной станции Р-6.

2) Техническое описание РРС Р-6.

*Возможно использование литературы:*

1 Костюкович, А. Е. Системы сигнализации в сетях связи : учебное пособие / А. Е. Костюкович, Н. Ф. Костюкович. - Новосибирск : Сибирский государственный университет телекоммуникаций и информатики, 2018. - 252 c. - *ISBN* 2227-8397. - Текст : электронный // Электронно-библиотечная система *IPR BOOKS* : [сайт]. - URL: *http://www.iprbookshop.ru*/84081.*html* (дата обращения: 10.12.2019). - Режим доступа: для авторизир. пользователей.

2 Маглицкий, Б. Н. Космические и наземные системы радиосвязи : учебное пособие для СПО / Б. Н. Маглицкий. - Саратов : Профобразование, 2021. - 384 c. - *ISBN* 978-5-4488-1181-4. - Текст : электронный // Электронно-библиотечная система *IPR BOOKS* : [сайт]. - *URL: https://www.iprbookshop.ru*/106622.*html* (дата обращения: 10.12.2021). - Режим доступа: для авторизир. пользователей.

Максимальное время выполнения заданий: 36 минут (24 минуты на подготовку и 12 минут на ответ).

### **Задания для экзаменующихся №2**

Оцениваемые компетенции: ПК 2.1, ПК 2.2, ПК 2.3; ОК 01-ОК 10.

### **Вариант 1**

### **Задание 1**

Составить структурную схему, поясняющую принцип построения ЦСП ИКМ-ВРК для 21 канала ТЧ, частота дискретизации 8 кГц, число разрядов кодовой группы 8 и за один цикл передачи передаются СУВ для двух каналов.

### *Инструкция:*

1) Кратко указать назначение всех узлов и этапы аналого-цифрового преобразования (АЦП) в тракте передачи и цифро-аналогового преобразования (ЦАП) в тракте приема.

2) Рассчитать тактовую чистоту  $F_{\tau}$ , длительность тактового интервала  $T_{\tau}$ ; длительность канального интервала *Т*ки; длительность цикла *Т*ц; длительность сверхцикла  $T_{\text{cm}}$ .

3) Построить диаграмму временного цикла, сверхцикла, канального интервала, разрядного интервала.

4) Изобразить структурную схему ЦСП.

*Перечень раздаточных и дополнительных материалов:*

1) Обобщенная структурная схема, поясняющая принцип ЦСП с ИКМ и ВРК.

### **Задание 2**

Проанализировать спектр телевизионного радиосигнала с использованием телевизионного передатчика ФТР-1.

### *Инструкция:*

1) Подать на вход «видео» передатчика сигнал от источника ТВ изображения, видеоплеера «*PIONER*».

2) Подать на вход «звук» МЗ блока передатчика сигнал от того же источника.

3) Нагрузить выход передатчика на нагрузку 50 Ом и параллельно ей, вход анализатора *PXI*.

4) Включить телевизионный передатчик ФТР-1.

5) Определить правильность работы передатчика по стоечному прибору;

6) Проанализировать спектр полученный на экране монитора анализатора и распечатайте его. Сделать выводы.

*Перечень раздаточных и дополнительных материалов:*

1) Телевизионный передатчик ФТР-1.

2) Инструкция по работе с аппаратурой.

### *Возможно использование литературы:*

1 Костюкович, А. Е. Технологии мультисервисных транспортных сетей : учебное пособие / А. Е. Костюкович. — Новосибирск : Сибирский государственный университет телекоммуникаций и информатики, 2018. — 311 c. — ISBN 2227-8397. — Текст : электронный // Электронно-библиотечная система IPR BOOKS : [сайт]. — URL: http://www.iprbookshop.ru/84083.html (дата обращения: 10.12.2019). — Режим доступа: для авторизир. пользователей.

2 Мамчев, Г. В. Цифровое телевидение. Теоретические основы и практическое применение : учебник / Г. В. Мамчев, С. В. Тырыкин. - Новосибирск : Новосибирский государственный технический университет, 2019. - 564 c. - *ISBN*  978-5-7782-3825-1. - Текст : электронный // Электронно-библиотечная система *IPR BOOKS* : [сайт]. - *URL: https://www.iprbookshop.ru*/98682.*html* (дата обращения: 21.10.2021). - Режим доступа: для авторизир. пользователей.

Максимальное время выполнения заданий: 36 минут (24 минуты на подготовку и 12 минут на ответ).

### **Вариант 2**

### **Задание 1**

Пояснить назначение и провести сравнительный анализ параметров линейных кодов в проводных линиях связи.

### *Инструкция:*

1) Перечислить требования, предъявляемые к линейным кодам.

2) Объяснить алгоритмы работы преобразователей кодов *NRZ, AMI, HDB-3, 1В2В,CMI, 5В6В*.

3) Построить временные диаграммы сигналов в линейных кодах.

*Перечень раздаточных и дополнительных материалов:*

1) Алгоритмы формирования линейных кодов *NRZ, 1В2В,CMI, 5В6В*.

2) Структурная схема скремблера/дескремблера.

## **Задание 2**

Провести анализ полного цветного телевизионного сигнала.

### *Инструкция:*

1) К выходу источника ТВ изображения, видеоплеера «*PIONER*» подключить нагрузку 75 Ом и параллельно ей осциллограф С1-9.

2) Включить видеоплеер и осциллограф.

3) С помощью ручек регулировки осциллографа добейтесь устойчивого изображения полного цветного телевизионного сигнала.

4) Зарисовать вид сигнала и пояснить его структуру.

*Перечень раздаточных и дополнительных материалов:*

1) Видеоплеер.

2) Осциллограф.

3) Методические указания по эксплуатации оборудования.

*Возможно использование литературы:*

1 Костюкович, А. Е. Технологии мультисервисных транспортных сетей : учебное пособие / А. Е. Костюкович. — Новосибирск : Сибирский государственный университет телекоммуникаций и информатики, 2018. — 311 c. — ISBN 2227-8397. — Текст : электронный // Электронно-библиотечная система IPR BOOKS : [сайт]. — URL: http://www.iprbookshop.ru/84083.html (дата обращения: 10.12.2019). — Режим доступа: для авторизир. пользователей.

2 Мамчев, Г. В. Цифровое телевидение. Теоретические основы и практическое применение : учебник / Г. В. Мамчев, С. В. Тырыкин. - Новосибирск : Новосибирский государственный технический университет, 2019. - 564 c. - *ISBN*  978-5-7782-3825-1. - Текст : электронный // Электронно-библиотечная система *IPR BOOKS* : [сайт]. - *URL: https://www.iprbookshop.ru*/98682.*html* (дата обращения: 21.10.2021). - Режим доступа: для авторизир. пользователей.

Максимальное время выполнения заданий: 36 минут (24 минуты на подготовку и 12 минут на ответ).

### **Вариант 3**

### **Задание 1**

Организация связи в системе передачи ИКМ-15.

### *Инструкция:*

1) Какие измерения производят в канале ТЧ при вводе в эксплуатацию систему передачи ИКМ-15?

2) Объяснить порядок подготовки прибора ПЭИ для измерения параметров каналов ТЧ.

3) Произвести измерение:

- остаточного затухания каналов.

- амплитудно-частотной характеристики (АЧХ) каналов.

- амплитудной характеристики (АХ) каналов.

- отношения сигнал-шум квантования.

4) Оценить состояние каналов на соответствие нормам и возможность ввода в эксплуатацию.

*Перечень раздаточных и дополнительных материалов:*

1) Аппаратура системы передачи ИКМ-15.

2) Прибор эксплуатационных измерений ПЭИ.

3) Техническое описание измерительного прибора ПЭИ.

# **Задание 2**

Пояснить применение универсальной электронной испытательной таблицы (УЭИТ).

# *Инструкция:*

1) Включить компьютер и на рабочем столе открыть программу «Изучение универсальной электронной испытательной таблицы».

2) Проанализировать внимательно текст задания и письменно дать ответы на контрольные вопросы, сверяя ответ по УЭИТ.

*Перечень раздаточных и дополнительных материалов:*

1) Персональный компьютер.

2) Прикладная программа.

# *Возможно использование литературы:*

1 Костюкович, А. Е. Технологии мультисервисных транспортных сетей : учебное пособие / А. Е. Костюкович. — Новосибирск : Сибирский государственный университет телекоммуникаций и информатики, 2018. — 311 c. — ISBN 2227-8397. — Текст : электронный // Электронно-библиотечная система IPR BOOKS : [сайт]. — URL: http://www.iprbookshop.ru/84083.html (дата обращения: 10.12.2019). — Режим доступа: для авторизир. пользователей.

2 Мамчев, Г. В. Цифровое телевидение. Теоретические основы и практическое применение : учебник / Г. В. Мамчев, С. В. Тырыкин. - Новосибирск : Новосибирский государственный технический университет, 2019. - 564 c. - *ISBN*  978-5-7782-3825-1. - Текст : электронный // Электронно-библиотечная система *IPR BOOKS* : [сайт]. - *URL: https://www.iprbookshop.ru*/98682.*html* (дата обращения: 21.10.2021). - Режим доступа: для авторизир. пользователей.

Максимальное время выполнения заданий: 36 минут (24 минуты на подготовку и 12 минут на ответ).

# **Вариант 4**

# **Задание 1**

Выполнить измерения параметров канала ТЧ на оборудовании ИКМ-30/4 прибором ПЭИ-ИКМ.

*Инструкция:*

1) Собрать схему для измерения параметров СП ИКМ-30/4 по направлению.

2) Подготовить прибор ПЭИ-ИКМ к измерениям (проверить заземление, подключить в сеть, включить и настроить режим измерения).

3) Перечислить основные характеристики и параметры системы передачи ИКМ –30/4, подлежащие контролю и измерению.

4) Произвести измерение:

- остаточного затухания каналов.

- амплитудно-частотной характеристики (АЧХ) каналов.

- амплитудной характеристики (АХ) каналов.

- отношения сигнал-шум квантования.

4) Оценить состояние каналов на соответствие нормам и возможность ввода в эксплуатацию.

*Перечень раздаточных и дополнительных материалов:*

1) Аппаратура системы передачи ИКМ-30/4.

2) Описание измерительного прибора эксплутационных измерений (ПЭИ).

# **Задание 2**

Исследовать телевизионные испытательные сигналы, учитывая их назначение и вид испытательных сигналов. Пояснить, в каких строках телевизионного изображения они передаются, затем приступайте к практической работе.

# *Инструкция:*

1) Подать на вход «видео» генератора телевизионных испытательных сигналов сигнал от источника ТВ изображения, видеоплеера «PIONER».

2) Подключить выход генератора к входу «видео» телевизионного приемника.

3) Подключить осциллограф С9-1параллельно выходу генератора.

4) Установить необходимый испытательный сигнал с помощью переключателей на панели генератора и включите генератор.

5) Исследовать по осциллографу С9-1 передаваемый испытательный сигнал, предварительно установив на панели осциллографа с помощью переключателей необходимую строку.

6) Проанализировать на экране телевизионного приемника изображение.

7) Объяснить, почему испытательные строки на экране телевизионного приемника не наблюдаются.

*Перечень раздаточных и дополнительных материалов:*

1) Генератор испытательных сигналов.

2) Видеоплеер.

3) Осциллограф.

## *Возможно использование литературы:*

1 Костюкович, А. Е. Технологии мультисервисных транспортных сетей : учебное пособие / А. Е. Костюкович. — Новосибирск : Сибирский государственный университет телекоммуникаций и информатики, 2018. — 311 c. — ISBN 2227-8397. — Текст : электронный // Электронно-библиотечная система IPR BOOKS : [сайт]. — URL: http://www.iprbookshop.ru/84083.html (дата обращения: 10.12.2019). — Режим доступа: для авторизир. пользователей.

2 Мамчев, Г. В. Цифровое телевидение. Теоретические основы и практическое применение : учебник / Г. В. Мамчев, С. В. Тырыкин. - Новосибирск : Новосибирский государственный технический университет, 2019. - 564 c. - *ISBN*  978-5-7782-3825-1. - Текст : электронный // Электронно-библиотечная система *IPR BOOKS* : [сайт]. - *URL: https://www.iprbookshop.ru*/98682.*html* (дата обращения: 21.10.2021). - Режим доступа: для авторизир. пользователей.

Максимальное время выполнения заданий: 36 минут (24 минуты на подготовку и 12 минут на ответ).

# **Вариант 5**

# **Задание 1**

Паспортизировать каналы ТЧ с помощью анализатора телефонных каналов TDA-3.

*Инструкция:*

1) Перечислить основные параметры канала ТЧ СП ИКМ-30/4

2) Произвести инсталляцию программного обеспечения анализатора *TDA*-3.

3) Подготовить анализатор TDA-3 к измерениям (проверить заземление, подключить в сеть, включить и настроить режим измерения).

4) Произвести измерение:

- остаточного затухания каналов.

- амплитудно-частотной характеристики (АЧХ) каналов.

- амплитудной характеристики (АХ) каналов.

- отношения сигнал-шум квантования.

5) Оценить состояние каналов на соответствие нормам и возможность ввода в эксплуатацию.

*Перечень раздаточных и дополнительных материалов:*

1) Аппаратура систем передачи ИКМ-30/4

2) Анализатор телефонных каналов *TDA*–3.

3) Техническое описание прибора *TDA*-3.

# **Задание 2**

Выполнить настройку телевизионного приемника на несколько телевизионных каналов.

### *Инструкция:*

1) Включить телевизионный приемник и с помощью дистанционного пульта настройте его на несколько аналоговых телевизионных каналов.

2) Переключить телевизионный приемник на каналы цифрового телевидения и также настройте на каналы цифрового телевидения.

3) Сравнить качество телевизионных передач аналогового и цифрового телевидения между собой.

4) Пояснить, почему качество передаваемого изображения аналогового и цифрового телевидения отличаются друг от друга.

*Перечень раздаточных и дополнительных материалов:*

1) Телевизионный приемник.

2) Пульт дистанционного управления.

### *Возможно использование литературы:*

1 Костюкович, А. Е. Технологии мультисервисных транспортных сетей : учебное пособие / А. Е. Костюкович. — Новосибирск : Сибирский государственный университет телекоммуникаций и информатики, 2018. — 311 c. — ISBN 2227-8397. — Текст : электронный // Электронно-библиотечная система IPR BOOKS : [сайт]. — URL: http://www.iprbookshop.ru/84083.html (дата обращения: 10.12.2019). — Режим доступа: для авторизир. пользователей.

2 Мамчев, Г. В. Цифровое телевидение. Теоретические основы и практическое применение : учебник / Г. В. Мамчев, С. В. Тырыкин. - Новосибирск : Новосибирский государственный технический университет, 2019. - 564 c. - *ISBN*  978-5-7782-3825-1. - Текст : электронный // Электронно-библиотечная система *IPR BOOKS* : [сайт]. - *URL: https://www.iprbookshop.ru*/98682.*html* (дата обращения: 21.10.2021). - Режим доступа: для авторизир. пользователей.

Максимальное время выполнения заданий: 36 минут (24 минуты на подготовку и 12 минут на ответ).

# **Вариант 6**

# **Задание 1**

Выполнить настройку блока ОГМ-30 (создать проект участка сети *PDH*). *Инструкция:*

1) Выполнить установку программы КПО-110 на компьютер.

- 2) Создать новый проект конфигурации блока:
- 3) Заполнить блок ОГМ-11 платами при типовом проекте.
- 4) Осуществить конфигурирование блока ОГМ-11 при нетиповом проекте.

*Перечень раздаточных и дополнительных материалов:*

- 1) Персональный компьютер.
- 2) Комплект программного обеспечения КПО-110 (аппаратуры ОГМ-11).
- 3) Условия задания для нетипового проекта сети связи.

### **Задание 2**

Пояснить, почему полоса, частот, занимаемая телевизионным сигналом аналогового телевидения начинается с 50 Гц и заканчивается 6,25 МГц.

### *Инструкция:*

1) Пояснение подкрепите расчетом.

### *Перечень раздаточных и дополнительных материалов:* 1) Справочная информация по параметрам телевизионного сигнала.

*Возможно использование литературы:*

1 Костюкович, А. Е. Технологии мультисервисных транспортных сетей : учебное пособие / А. Е. Костюкович. — Новосибирск : Сибирский государственный университет телекоммуникаций и информатики, 2018. — 311 c. — ISBN 2227-8397. — Текст : электронный // Электронно-библиотечная система IPR BOOKS : [сайт]. — URL: http://www.iprbookshop.ru/84083.html (дата обращения: 10.12.2019). — Режим доступа: для авторизир. пользователей.

2 Мамчев, Г. В. Цифровое телевидение. Теоретические основы и практическое применение : учебник / Г. В. Мамчев, С. В. Тырыкин. - Новосибирск : Новосибирский государственный технический университет, 2019. - 564 c. - *ISBN*  978-5-7782-3825-1. - Текст : электронный // Электронно-библиотечная система *IPR BOOKS* : [сайт]. - *URL: https://www.iprbookshop.ru*/98682.*html* (дата обращения: 21.10.2021). - Режим доступа: для авторизир. пользователей.

Максимальное время выполнения заданий: 36 минут (24 минуты на подготовку и 12 минут на ответ).

# **Вариант 7**

### **Задание 1**

Организация связи на участке местной сети на мультиплексорах ОГМ-30Е (ОГМ-12).

### *Инструкция:*

1) Установить комплект программного обеспечения КПО-120 на компьютер.

2) Создать новый проект конфигурации блока.

3) Создать проект конфигурации сети связи:

- Присвоить IP и HDLC адреса оборудованию ОГМ-30Е.

- Построить таблицу маршрутизации в сетях управления аппаратурой OGM-30E.

*Перечень раздаточных и дополнительных материалов:*

1) Персональный компьютер.

2) Комплект программного обеспечения КПО-120 для ОГМ-30Е.

3) Условия задания для нетипового проекта сети связи.

# **Задание 2**

Пояснить принцип многопозиционной и многоуровневой манипуляции. С какой целью в цифровом телевидении применяется многопозиционная и многоуровневая манипуляция (модуляция). Пояснить примером.

## *Инструкция:*

1) Назовите виды многопозиционной и многоуровневой манипуляции.

2) Приведите примеры и поясните особенности.

*Перечень раздаточных и дополнительных материалов:*

1) Справочная информация по видам модуляции (манипуляции).

# *Возможно использование литературы:*

1 Костюкович, А. Е. Технологии мультисервисных транспортных сетей : учебное пособие / А. Е. Костюкович. — Новосибирск : Сибирский государственный университет телекоммуникаций и информатики, 2018. — 311 c. — ISBN 2227-8397. — Текст : электронный // Электронно-библиотечная система IPR BOOKS : [сайт]. — URL: http://www.iprbookshop.ru/84083.html (дата обращения: 10.12.2019). — Режим доступа: для авторизир. пользователей.

2 Мамчев, Г. В. Цифровое телевидение. Теоретические основы и практическое применение : учебник / Г. В. Мамчев, С. В. Тырыкин. - Новосибирск : Новосибирский государственный технический университет, 2019. - 564 c. - *ISBN*  978-5-7782-3825-1. - Текст : электронный // Электронно-библиотечная система *IPR BOOKS* : [сайт]. - *URL: https://www.iprbookshop.ru*/98682.*html* (дата обращения: 21.10.2021). - Режим доступа: для авторизир. пользователей.

Максимальное время выполнения заданий: 36 минут (24 минуты на подготовку и 12 минут на ответ).

# **Вариант 8**

# **Задание 1**

Выполнить измерение параметров состояния транспортной оптической сети связи

# *Инструкция:*

1) Привести классификацию нормируемых параметров при измерениях в сетях ВОСП.

2) Установить демонстрационную программу «*ANT*-20» на компьютер.

3) Настроить оконный интерфейс для контроля параметров трибных блоков различных *STM*-1.

4) Провести анализ параметров состояния сети в различных контрольных точках.

*Перечень раздаточных и дополнительных материалов:*

1) Демонстрационная программа «*ANT*-20».

2) Справочный материал по нормируемым параметрам магистральной и внутризоновой сети связи.

### **Задание 2**

Пояснить, какие основные задачи позволяет решить операция рандомизации (скремблирования) в цифровом телевидении.

### *Инструкция:*

1) Указать основные задачи, которые позволяет решать операция рандомизации (скремблирования) в цифровом телевидении.

### *Перечень раздаточных и дополнительных материалов:*

1) Справочная информация о методах увеличения помехоустойчивости видеосигналов.

### *Возможно использование литературы:*

1 Костюкович, А. Е. Технологии мультисервисных транспортных сетей : учебное пособие / А. Е. Костюкович. — Новосибирск : Сибирский государственный университет телекоммуникаций и информатики, 2018. — 311 c. — ISBN 2227-8397. — Текст : электронный // Электронно-библиотечная система IPR BOOKS : [сайт]. — URL: http://www.iprbookshop.ru/84083.html (дата обращения: 10.12.2019). — Режим доступа: для авторизир. пользователей.

2 Мамчев, Г. В. Цифровое телевидение. Теоретические основы и практическое применение : учебник / Г. В. Мамчев, С. В. Тырыкин. - Новосибирск : Новосибирский государственный технический университет, 2019. - 564 c. - *ISBN*  978-5-7782-3825-1. - Текст : электронный // Электронно-библиотечная система *IPR BOOKS* : [сайт]. - *URL: https://www.iprbookshop.ru*/98682.*html* (дата обращения: 21.10.2021). - Режим доступа: для авторизир. пользователей.

Максимальное время выполнения заданий: 36 минут (24 минуты на подготовку и 12 минут на ответ).

# **Вариант 9**

### **Задание 1**

Измерение параметров оптического волокна (ОВ) рефлектометром.

*Инструкция:*

1) Привести классификацию параметров оптических волокон.

2) Подготовить оптический рефлектометр к измерениям.

3) Идентифицировать участки рефлектограммы, проведя анализ параметров в различных контрольных точках.

*Перечень раздаточных и дополнительных материалов:*

1) Образцы заготовок оптического волокна.

2) Оптический рефлектометр.

3) Персональный компьютер.

### **Задание 2**

Пояснить, с какой целью, и каким образом в *MPEG*-2 происходит сжатие телевизионного изображения.

### *Инструкция:*

1) Выполнить анализ методов сжатия видеосигналов.

2) Выработать рекомендации по применению сжатия телевизионного изображения.

### *Перечень раздаточных и дополнительных материалов:*

1) Справочная информация о эффективных методах сжатия видеоинформации.

*Возможно использование литературы:*

1 Костюкович, А. Е. Технологии мультисервисных транспортных сетей : учебное пособие / А. Е. Костюкович. — Новосибирск : Сибирский государственный университет телекоммуникаций и информатики, 2018. — 311 c. — ISBN 2227-8397. — Текст : электронный // Электронно-библиотечная система IPR BOOKS : [сайт]. — URL: http://www.iprbookshop.ru/84083.html (дата обращения: 10.12.2019). — Режим доступа: для авторизир. пользователей.

2 Мамчев, Г. В. Цифровое телевидение. Теоретические основы и практическое применение : учебник / Г. В. Мамчев, С. В. Тырыкин. - Новосибирск : Новосибирский государственный технический университет, 2019. - 564 c. - *ISBN*  978-5-7782-3825-1. - Текст : электронный // Электронно-библиотечная система *IPR BOOKS* : [сайт]. - *URL: https://www.iprbookshop.ru*/98682.*html* (дата обращения: 21.10.2021). - Режим доступа: для авторизир. пользователей.

Максимальное время выполнения заданий: 36 минут (24 минуты на подготовку и 12 минут на ответ).

### **Вариант 10**

### **Задание 1**

Расчет состава телекоммуникационного оборудования сетей *WDM*.

### *Инструкция:*

1) Пояснить иерархию и принцип уплотнения, используемый в технологии *WDM*.

2) Рассчитать общий трафик, проходящий через мультисервисную транспортную платформу ОПТИПАК-2.

3) Рассчитать состав оборудования для организации связи на оконечном пункте.

4) Составить развернутую схему организации связи на оконечном пункте.

*Перечень раздаточных и дополнительных материалов:*

1) Технические данные оборудования транспортных сетей.

2) Мультисервисная нагрузка предполагаемая.

3) Справочная информация по базовым блокам аппаратуры.

# **Задание 2**

Проверьте работоспособность телевизионного передатчика ФТР-1.

# *Инструкция:*

1) Убедиться в наличии заземления телевизионного передатчика ФТР-1.

2) Подать на вход «видео» передатчика сигнал от источника ТВ изображения, видеоплеера «*PIONER*».

3) Подать на вход «звук» МЗ блока передатчика сигнал от того же источника.

4) Нагрузить выход передатчика на нагрузку 50 Ом.

5) Включить телевизионный передатчик ФТР-1.

6) Определить работу узлов передатчика по стоечному прибору.

*Перечень раздаточных и дополнительных материалов:*

1) Телевизионный передатчик ФТР-1.

2) Видеоплеер.

# *Возможно использование литературы:*

1 Костюкович, А. Е. Технологии мультисервисных транспортных сетей : учебное пособие / А. Е. Костюкович. — Новосибирск : Сибирский государственный университет телекоммуникаций и информатики, 2018. — 311 c. — ISBN 2227-8397. — Текст : электронный // Электронно-библиотечная система IPR BOOKS : [сайт]. — URL: http://www.iprbookshop.ru/84083.html (дата обращения: 10.12.2019). — Режим доступа: для авторизир. пользователей.

2 Мамчев, Г. В. Цифровое телевидение. Теоретические основы и практическое применение : учебник / Г. В. Мамчев, С. В. Тырыкин. - Новосибирск : Новосибирский государственный технический университет, 2019. - 564 c. - *ISBN*  978-5-7782-3825-1. - Текст : электронный // Электронно-библиотечная система *IPR BOOKS* : [сайт]. - *URL: https://www.iprbookshop.ru*/98682.*html* (дата обращения: 21.10.2021). - Режим доступа: для авторизир. пользователей.

Максимальное время выполнения заданий: 36 минут (24 минуты на подготовку и 12 минут на ответ).

# **4.2 Критерии оценки выполненных заданий**

*Выполнение задания* (Таблица 4)*:*

- самостоятельность выполнения задания;

- рациональное распределение времени на выполнение задания (обязательно наличие следующих этапов выполнения задания: ознакомление с заданием и планирование работы; получение информации; подготовка продукта; рефлексия выполнения задания и коррекция подготовленного продукта перед сдачей);

- обращение в ходе выполнения задания к информационным источникам;

- своевременность выполнения заданий в соответствии с установленным лимитом времени;

- грамотность представления выполненного задания.

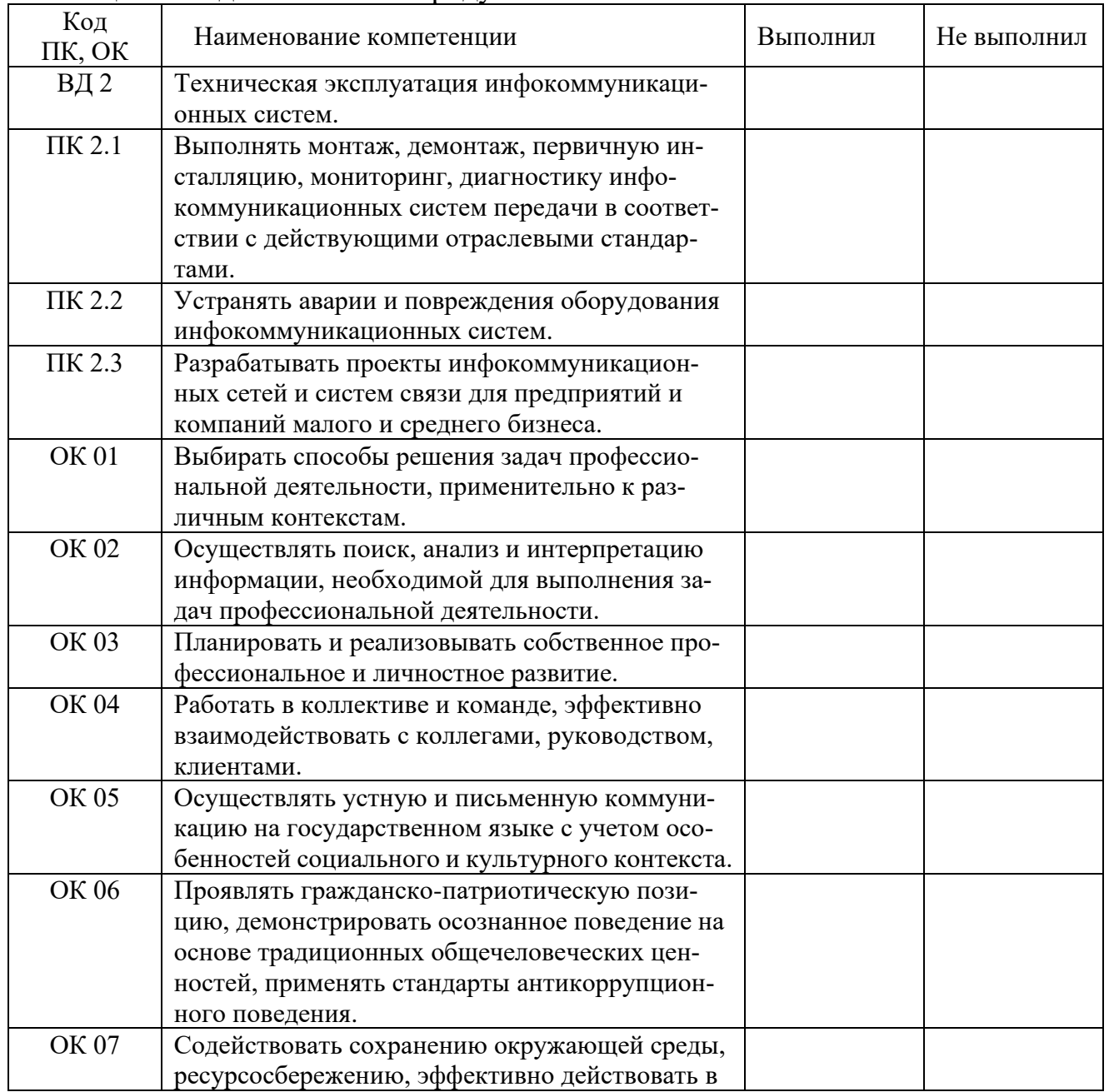

Таблица 4 - Подготовленный продукт.

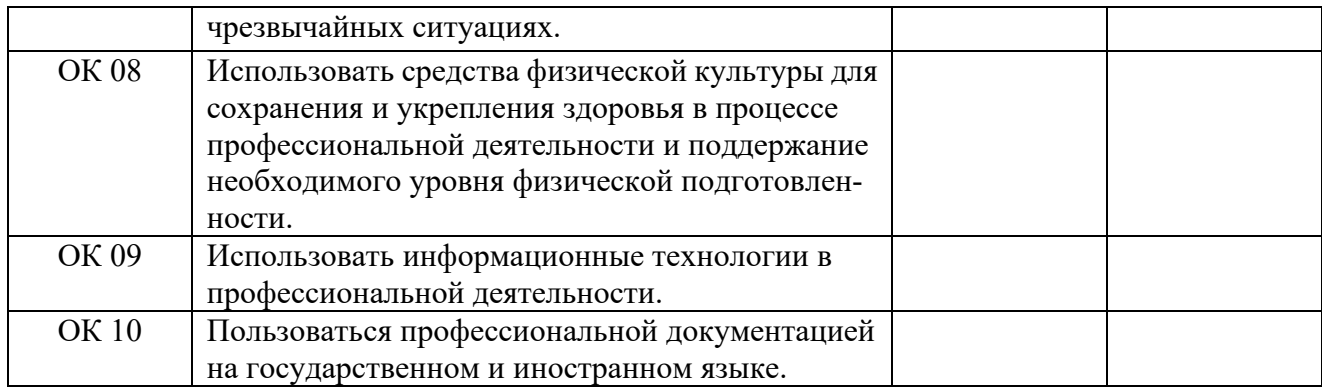